# **nlbsg**

**Jiayu Yi**

**Apr 01, 2021**

# **CONTENTS:**

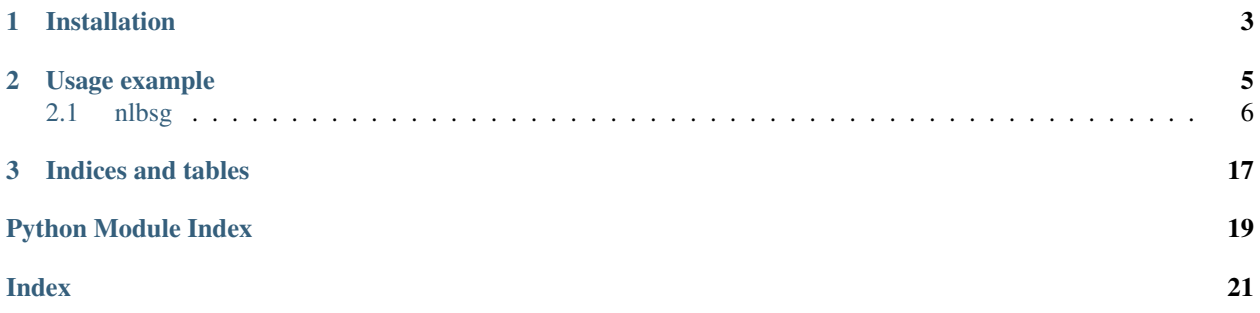

Python wrapper for the [NLB Open Web Services.](http://www.nlb.gov.sg/labs/technical-documentation/) Currently supports the [Catalogue Service.](http://www.nlb.gov.sg/labs/technical-documentation/#catalogue-service)

**CHAPTER**

**ONE**

### **INSTALLATION**

<span id="page-6-0"></span>pip install nlbsg

#### **CHAPTER**

#### **TWO**

### **USAGE EXAMPLE**

<span id="page-8-0"></span>Creating a client:

```
from nlbsg import Client
from nlbsg.catalogue import STAGING_URL
API_KEY = 'secret_api_key'
client = Client(STAGING_URL, API_KEY)
```
Searching the catalogue:

```
>>> from nlbsg import MediaCode
>>> results = client.search('lord of the rings', author='tolkien', media_
˓→code=MediaCode.BOOKS, limit=3)
>>> for title in results.titles:
... print(f'Title: {title.title_name}\nISBN: {title.isbn}\nPublished: {title.
˓→publish_year}\n')
...
Title: Beren and Luthien / by J.R.R. Tolkien ; edited by Christopher Tolkien ; with
˓→illustrations by Alan Lee.
ISBN: 1328915336 (paperback)
Published: 2018
Title: Beren and l\bigcirc©thien [electronic resource]. J. R. R Tolkien.
ISBN: 9780008214210 (electronic bk)
Published: 2017
Title: The fall of arthur [electronic resource]. J. R. R Tolkien.
ISBN: 9780007489954 (electronic bk)
Published: 2013
```
Getting title details:

```
>>> details = client.get_title_details(isbn='1328915336')
>>> details.title_detail.summary
"The epic tale of Beren and Luthien became an essential element in the evolution of
→The Silmarillion, the myths and legends of J.R.R. Tolkien's First Age of the World.
→Always key to the story is the fate that shadowed their love: Beren was a mortal,
→man, Luthien an immortal Elf. Her father, a great Elvish lord, imposed on Beren an
→impossible task before he might wed Luthien: to rob the greatest of all evil beings,
→ Melkor, of a Silmaril.Painstakingly restored from Tolkien's manuscripts and
→presented for the first time as a continuous and standalone story, Beren and
→Luthien reunites fans of The Hobbit and The Lord of the Rings with Elves and Men,
→along with the rich landscape and creatures unique to Tolkien's Middle-earth.
→Christopher Tolkien tells the story in his father's own words by givinqcontinuesonnextpage)
→original form as well as prose and verse passages from later texts that illustrate
→the narrative as it changed. -- from back cover."
```
<span id="page-9-3"></span>Getting title availability:

```
>>> availability = client.get_availability_info(isbn='1328915336')
>>> for item in availability.items:
... print(f'Branch: {item.branch_name}\nStatus: {item.status_desc}\n')
...
Branch: Ang Mo Kio Public Library
Status: Not On Loan
Branch: Bukit Batok Public Library
Status: On Loan
Branch: Bedok Public Library
Status: On Loan
Branch: Bishan Public Library
Status: Not On Loan
Branch: Bukit Panjang Public Library
Status: Not On Loan
Branch: Choa Chu Kang Public Library
Status: On Loan
Branch: Central Public Library
Status: Not On Loan
Branch: Clementi Public Library
Status: On Loan
Branch: Cheng San Public Library
Status: On Loan
Branch: Geylang East Public Library
Status: Not On Loan
```
### <span id="page-9-0"></span>**2.1 nlbsg**

#### **2.1.1 nlbsg package**

#### <span id="page-9-2"></span>**nlbsg.catalogue module**

<span id="page-9-1"></span>**class** nlbsg.catalogue.**Client**(*wsdl*, *api\_key*)

```
get_availability_info(bid=None, isbn=None, sort=None, start=1, limit=10, set_id=None)
     Check whether an item is available for loan. Either bid or isbn should be provided.
```
#### Parameters

- **bid** (Optional[str]) –
- **isbn** (Optional[str]) –
- <span id="page-10-2"></span>• **sort** (Union[str, [Sort](#page-12-0), None]) – By default, results are sorted by published year in descending order. Use PUBDATE to sort in ascending order instead, or TITLE to sort by title in ascending order, ignoring articles like "a", "an" or "the". These values can also be found in [constants.Sort](#page-12-0).
- **start** (int) Start pointer for returned records.
- **limit** (int) Maximum records to be returned. This is capped at 100 records even if a number greater than 100 is specified.
- **set\_id** (Optional[str]) For use in pagination. This can be used with start to return the index position of the next record in the backend system

Return type [GetAvailabilityInfoResponse](#page-12-1)

#### Returns

#### <span id="page-10-0"></span>**get\_title\_details**(*bid=None*, *isbn=None*)

Get detailed information about an item. Either bid or isbn should be provided.

#### **Parameters**

- **bid** (Optional[str]) –
- **isbn** (Optional[str]) –

Return type [GetTitleDetailsResponse](#page-13-0)

#### Returns

<span id="page-10-1"></span>**search**(*keywords=None*, *author=None*, *subject=None*, *title=None*, *branch=None*, *media\_code=None*, *language=None*, *sort=None*, *start=1*, *limit=10*, *set\_id=None*) Searches content according to search criteria.

#### Parameters

- **keywords** (Optional[str]) –
- **author** (Optional[str]) –
- **subject** (Optional[str]) –
- **title** (Optional[str]) –
- **branch** (Union[str, [Branch](#page-11-0), None]) Include only results from a particular branch. See *constants*. Branch for possible values.
- **media code** (Union[str, [MediaCode](#page-12-2), None]) Include only results of a particular media type. See constants. MediaCode for possible values.
- **language** (Union[str, [Language](#page-12-3), None]) Include only results in a particular language. See constants. Language for possible values.
- **sort** (Union[str, [Sort](#page-12-0), None]) By default, results are sorted by published year in descending order. Use PUBDATE to sort in ascending order instead, or TITLE to sort by title in ascending order, ignoring articles like "a", "an" or "the". These values can also be found in constants. Sort.
- **start** (int) Start pointer for returned records.
- **limit** (int) Maximum records to be returned. This is capped at 100 records even if a number greater than 100 is specified.
- **set\_id** (Optional[str]) For use in pagination. This can be used with start to return the index position of the next record in the backend system

Return type [SearchResponse](#page-16-0)

#### Returns

#### <span id="page-11-2"></span><span id="page-11-1"></span>**nlbsg.constants module**

```
class nlbsg.constants.Branch
    Bases: enum.Enum
    Branch Code and Branch Name Mapping
    http://www.nlb.gov.sg/labs/technical-documentation/#BranchCodeandBranchNameMapping
    ANG_MO_KIO_PUBLIC_LIBRARY = 'AMKPL'
    BEDOK_PUBLIC_LIBRARY = 'BEPL'
    BISHAN_PUBLIC_LIBRARY = 'BIPL'
    BUKIT_BATOK_PUBLIC_LIBRARY = 'BBPL'
    BUKIT_MERAH_PUBLIC_LIBRARY = 'BMPL'
    BUKIT_PANJANG_PUBLIC_LIBRARY = 'BPPL'
    CENTRAL_PUBLIC_LIBRARY = 'CLL'
    CHENG_SAN_PUBLIC_LIBRARY = 'CSPL'
    CHOA_CHU_KANG_PUBLIC_LIBRARY = 'CCKPL'
    CLEMENTI_PUBLIC_LIBRARY = 'CMPL'
    GEYLANG_EAST_PUBLIC_LIBRARY = 'GEPL'
    JURONG_REGIONAL_LIBRARY = 'JRL'
    JURONG_WEST_PUBLIC_LIBRARY = 'JWPL'
    LEE_KONG_CHIAN_REFERENCE_LIBRARY = 'LKCRL'
    LEE_KONG_CHIAN_REFERENCE_LIBRARY_LEVEL_11 = '11LKCRL'
    LEE_KONG_CHIAN_REFERENCE_LIBRARY_LEVEL_7 = '07LKCRL'
    LEE_KONG_CHIAN_REFERENCE_LIBRARY_LEVEL_8 = '08LKCRL'
    LEE_KONG_CHIAN_REFERENCE_LIBRARY_LEVEL_9 = '09LKCRL'
    LIBRARY_AT_CHINATOWN = 'CNPL'
    LIBRARY_AT_ESPLANADE = 'EPPL'
    LIBRARY_AT_HARBOURFRONT = 'HBPL'
    LIBRARY_AT_ORCHARD = 'OCPL'
    LIBRARY_SUPPLY_CENTRE = 'LSC'
    LIBRARY_SUPPLY_CENTRE_FOR_AV = 'LSCAV'
    MARINE_PARADE_PUBLIC_LIBRARY = 'MPPL'
    MOBILE_BUS = 'MOLLEY'
    NL_HERITAGE = 'LOLC'
    PASIR_RIS_PUBLIC_LIBRARY = 'PRPL'
    QUEENSTOWN_PUBLIC_LIBRARY = 'QUPL'
```

```
nlbsg
```
<span id="page-12-5"></span>**SEMBAWANG\_PUBLIC\_LIBRARY = 'SBPL' SENGKANG\_PUBLIC\_LIBRARY = 'SKPL' SERANGOON\_PUBLIC\_LIBRARY = 'SRPL' TAMPINES\_REGIONAL\_LIBRARY = 'TRL' TOA\_PAYOH\_PUBLIC\_LIBRARY = 'TPPL' WOODLANDS\_REGIONAL\_LIBRARY = 'WRL' YISHUN\_PUBLIC\_LIBRARY = 'YIPL'**

<span id="page-12-3"></span>**class** nlbsg.constants.**Language** Bases: enum.Enum

An enumeration.

**CHINESE = 'Chinese'**

**ENGLISH = 'English'**

**MALAY = 'Malay'**

**TAMIL = 'Tamil'**

<span id="page-12-2"></span>**class** nlbsg.constants.**MediaCode** Bases: enum.Enum

Title Level Media Code and Media Description Mapping

<http://www.nlb.gov.sg/labs/technical-documentation/#TitleLevelMediaCodeandMediaDescriptionMapping>

```
BOOKS = 'BK'
    COMPUTER_FILE = 'CF'
    MAPS = 'MP'
    MIXED_MATERIALS = 'MX'
    MUSIC = 'MU'
    SERIALS = 'SE'
    VISUAL_MATERIALS = 'VM'
class nlbsg.constants.Sort
    Bases: enum.Enum
    An enumeration.
```
<span id="page-12-0"></span>**PUBDATE = 'PUBDATE'**

**TITLE = 'TITLE'**

#### <span id="page-12-4"></span>**nlbsg.types module**

```
class nlbsg.types.GetAvailabilityInfoResponse(status, message, error_message,
                                                 next_record_position, set_id, items)
    Client.get_availability_info.
        Variables
```
- $status(str)$ 
	- $message (str)$  –
- <span id="page-13-1"></span>• **error** message (Optional[str]) –
- next\_record\_position (Optional[int]) -
- **set\_id** (Optional[str]) –
- **items** (Optional[Iterable[[Item](#page-15-0)]]) –

Example [GetAvailabilityInfoResponse](#page-12-1):

```
GetAvailabilityInfoResponse(
   status='OK',
   message='Operation completed successfully',
   error_message=None,
    next_record_position=2,
    set_id='3709',
    items=tuple([
        Item(
            item_no='B33315114J',
            branch_id='AMKPL',
            branch_name='Ang Mo Kio Public Library',
            location_code='____',
            location_desc='Adult Lending',
            call_number='English TOL -[FN]',
            status_code='S',
            status_desc='Not On Loan',
            media_code=None,
            media_desc='Book',
            status_date='06/09/2018',
            due_date=None,
            cluster_name=None,
            category_name=None,
            collection_code=None,
            collection_min_age_limit=None
        ),
        Item(
            item_no='B33315118C',
            branch_id='BBPL',
            branch_name='Bukit Batok Public Library',
            location_code='____',
            location_desc='Adult Lending',
            call_number='English TOL -[FN]',
            status_code='C',
            status_desc='On Loan',
            media_code=None,
            media_desc='Book',
            status_date='08/11/2018',
            due_date='08/11/2018',
            cluster_name=None,
            category_name=None,
            collection_code=None,
            collection_min_age_limit=None
        )
    ])
)
```
<span id="page-13-0"></span>**class** nlbsg.types.**GetTitleDetailsResponse**(*status*, *message*, *error\_message*, *title\_detail*) Returned by [Client.get\\_title\\_details](#page-10-0).

Variables

- $status(str)$  –
- $message (str)$  –
- **error\_message** (Optional[str]) –
- **title\_detail** (Optional[[TitleDetail](#page-17-0)]) –

Example [GetTitleDetailsResponse](#page-13-0):

```
GetTitleDetailsResponse(
   status='OK',
   message='Operation completed successfully',
   error_message=None,
   title_detail=TitleDetail(
       bid='203125808',
       title_name='Beren and Luthien / by J.R.R. Tolkien ; edited by.
˓→Christopher Tolkien ; with illustrations by Alan Lee.',
       author='Tolkien, J. R. R.',
       other_authors='Tolkien, J. R. R. (John Ronald Reuel), 1892-1973|Tolkien,
˓→Christopher|Lee, Alan',
       publisher=None,
       physical_desc='288 pages (pages numbered 8-288) :chiefly color
˓→illustrations ;21 cm',
       subjects=(
            'Middle Earth (Imaginary place) Fiction',
            'Elves Fiction',
            'Fantasy fiction'
       ),
       summary="The epic tale of Beren and Luthien became an essential element,
\rightarrowin the evolution of The Silmarillion, the myths and legends of J.R.R. Tolkien's
\rightarrowFirst Age of the World. Always key to the story is the fate that shadowed their.
→love: Beren was a mortal man, Luthien an immortal Elf. Her father, a great
→Elvish lord, imposed on Beren an impossible task before he might wed Luthien:
→to rob the greatest of all evil beings, Melkor, of a Silmaril.Painstakingly
→restored from Tolkien's manuscripts and presented for the first time as a
→continuous and standalone story, Beren and Luthien reunites fans of The Hobbit,
→and The Lord of the Rings with Elves and Men, along with the rich landscape and
→creatures unique to Tolkien's Middle-earth. Christopher Tolkien tells the story
→in his father's own words by giving its original form as well as prose and.
→verse passages from later texts that illustrate the narrative as it changed. --
˓→from back cover.",
       notes="First published by Harper Collins Publishers 2017. Includes,
→abstractsThe epic tale of Beren and Luthien became an essential element in the
→evolution of The Silmarillion, the myths and legends of J.R.R. Tolkien's First.
˓→Age of the World. Always key to the story is the fate that shadowed their love:
→Beren was a mortal man, Luthien an immortal Elf. Her father, a great Elvish
→lord, imposed on Beren an impossible task before he might wed Luthien: to rob.
→the greatest of all evil beings, Melkor, of a Silmaril.Painstakingly restored
→from Tolkien's manuscripts and presented for the first time as a continuous and
→standalone story, Beren and Luthien reunites fans of The Hobbit and The Lord of
→the Rings with Elves and Men, along with the rich landscape and creatures,
→unique to Tolkien's Middle-earth. Christopher Tolkien tells the story in his,
→father's own words by giving its original form as well as prose and verse_
˓→passages from later texts that illustrate the narrative as it changed. -- from
˓→back cover.",
       isbn='1328915336 (paperback)',
       issn=None,
       n_title_name=None,
```
(continues on next page)

)

(continued from previous page)

```
n_author=None,
    n_publisher=None
)
```
<span id="page-15-0"></span>**class** nlbsg.types.**Item**(*item\_no*, *branch\_id*, *branch\_name*, *location\_code*, *location\_desc*, *call\_number*, *status\_code*, *status\_desc*, *media\_code*, *media\_desc*, *status\_date*, *due\_date*, *cluster\_name*, *category\_name*, *collection\_code*, *collection\_min\_age\_limit*, *available*) Part of [GetAvailabilityInfoResponse](#page-12-1).

#### Variables

- $item_new(str) -$
- **branch\_id** (str) –
- **branch\_name** (str) –
- **location** code  $(str)$  –
- **location\_desc** (str) –
- **call\_number** (str) –
- **status\_code** (str) –
- **status\_desc** (str) –
- **media\_code** (Optional[str]) –
- **media\_desc** (str) –
- **status\_date** (str) –
- **due\_date** (Optional[str]) –
- **cluster\_name** (Optional[str]) –
- **category\_name** (Optional[str]) –
- **collection\_code** (Optional[str]) –
- **collection\_min\_age\_limit** (Optional[str]) –
- **available** (bool) –

Example [Item](#page-15-0):

```
Item(
   item_no='B33315118C',
   branch_id='BBPL',
   branch_name='Bukit Batok Public Library',
   location_code='____',
   location_desc='Adult Lending',
    call_number='English TOL -[FN]',
    status_code='C',
    status_desc='On Loan',
   media_code=None,
   media_desc='Book',
    status_date='08/11/2018',
   due_date='08/11/2018',
    cluster_name=None,
```
(continues on next page)

(continued from previous page)

```
category_name=None,
collection_code=None,
collection_min_age_limit=None,
available=False,
```
<span id="page-16-0"></span>**class** nlbsg.types.**SearchResponse**(*status*, *message*, *error\_message*, *total\_records*, *next\_record\_position*, *set\_id*, *titles*)

Returned by Client. search.

Variables

)

- $status(str)$  –
- **message** (str) –
- **error\_message** (Optional[str]) –
- **total\_records** (Optional[int]) -
- next\_record\_position(Optional[int])-
- **set\_id** (Optional[str]) –
- **titles** (Optional[Iterable[[Title](#page-16-1)]]) –

Example [SearchResponse](#page-16-0):

```
SearchResponse(
   status='OK',
   message='Operation completed successfully',
   error_message=None,
   total_records=52,
   next_record_position=4,
   set_id='PGE3676',
   titles=tuple([
       Title(
            bid='203125808',
            isbn='1328915336 (paperback)',
            title_name='Beren and Luthien / by J.R.R. Tolkien ; edited by_
˓→Christopher Tolkien ; with illustrations by Alan Lee.',
            author='Tolkien, J. R. R. (John Ronald Reuel), 1892-1973',
            publish_year='2018',
            media_code='BK',
            media_desc='Books'
       ),
        Title(
            bid='204576140',
            isbn='9780008214210 (electronic bk)',
            title_name='Beren and lpothien [electronic resource]. J. R. R.
˓→Tolkien.',
            author='Tolkien, J. R. R.',
            publish_year='2017',
            media_code='BK',
            media_desc='Books'
        )
    ])
)
```
<span id="page-17-1"></span>**class** nlbsg.types.**Title**(*bid*, *isbn*, *title\_name*, *author*, *publish\_year*, *media\_code*, *media\_desc*) Part of [SearchResponse](#page-16-0).

#### Variables

- **bid**  $(str)$  –
- $i$ sbn $(str)$ -
- **title\_name** (str) –
- $author(str) -$
- **publish\_year** (str) –
- **media\_code** (str) –
- **media\_desc** (str) –

```
Example Title:
```

```
Title(
   bid='203125808',
   isbn='1328915336 (paperback)',
   title_name='Beren and Luthien / by J.R.R. Tolkien ; edited by Christopher.
˓→Tolkien ; with illustrations by Alan Lee.',
   author='Tolkien, J. R. R. (John Ronald Reuel), 1892-1973',
   publish_year='2018',
   media_code='BK',
   media_desc='Books'
)
```
<span id="page-17-0"></span>**class** nlbsg.types.**TitleDetail**(*bid*, *title\_name*, *author*, *other\_authors*, *publisher*, *physical\_desc*, *subjects*, *summary*, *notes*, *isbn*, *issn*, *n\_title\_name*, *n\_author*, *n\_publisher*)

Part of [GetTitleDetailsResponse](#page-13-0).

#### Variables

- $bid(str) -$
- **title\_name** (str) –
- $author(str) -$
- **other\_authors** (str) –
- **publisher** (Optional[str]) –
- **physical\_desc** (str) –
- **subjects** (Iterable[str]) –
- **summary** (str) –
- **notes**  $(str)$  –
- $i$ sbn $(str)$ -
- **issn** (Optional[str]) –
- **n\_title\_name** (Optional[str]) –
- **n\_author** (Optional[str]) –
- **n\_publisher** (Optional[str]) –

Example [TitleDetail](#page-17-0):

```
TitleDetail(
   bid='203125808',
   title_name='Beren and Luthien / by J.R.R. Tolkien ; edited by Christopher,
˓→Tolkien ; with illustrations by Alan Lee.',
   author='Tolkien, J. R. R.',
   other_authors='Tolkien, J. R. R. (John Ronald Reuel), 1892-1973|Tolkien,
˓→Christopher|Lee, Alan',
   publisher=None,
   physical_desc='288 pages (pages numbered 8-288) :chiefly color illustrations ;
\rightarrow21 cm',
   subjects=(
       'Middle Earth (Imaginary place) Fiction',
        'Elves Fiction',
        'Fantasy fiction'
   ),
   summary="The epic tale of Beren and Luthien became an essential element in.
→the evolution of The Silmarillion, the myths and legends of J.R.R. Tolkien's
\rightarrowFirst Age of the World. Always key to the story is the fate that shadowed their.
→love: Beren was a mortal man, Luthien an immortal Elf. Her father, a great
→Elvish lord, imposed on Beren an impossible task before he might wed Luthien:
→to rob the greatest of all evil beings, Melkor, of a Silmaril.Painstakingly,
→restored from Tolkien's manuscripts and presented for the first time as a
→continuous and standalone story, Beren and Luthien reunites fans of The Hobbit,
→and The Lord of the Rings with Elves and Men, along with the rich landscape and
→creatures unique to Tolkien's Middle-earth. Christopher Tolkien tells the story
→in his father's own words by giving its original form as well as prose and,
˓→verse passages from later texts that illustrate the narrative as it changed. --
˓→from back cover.",
   notes="First published by Harper Collins Publishers 2017. Includes.
→abstractsThe epic tale of Beren and Luthien became an essential element in the
→evolution of The Silmarillion, the myths and legends of J.R.R. Tolkien's First
˓→Age of the World. Always key to the story is the fate that shadowed their love:
→Beren was a mortal man, Luthien an immortal Elf. Her father, a great Elvish
→lord, imposed on Beren an impossible task before he might wed Luthien: to rob.
→the greatest of all evil beings, Melkor, of a Silmaril.Painstakingly restored.
→from Tolkien's manuscripts and presented for the first time as a continuous and
→standalone story, Beren and Luthien reunites fans of The Hobbit and The Lord of
→the Rings with Elves and Men, along with the rich landscape and creatures
→unique to Tolkien's Middle-earth. Christopher Tolkien tells the story in his,
→father's own words by giving its original form as well as prose and verse
\rightarrowpassages from later texts that illustrate the narrative as it changed. -- from.
˓→back cover.",
   isbn='1328915336 (paperback)',
   issn=None,
   n_title_name=None,
   n_author=None,
   n_publisher=None
)
```
#### **CHAPTER**

### **THREE**

# **INDICES AND TABLES**

- <span id="page-20-0"></span>• genindex
- modindex
- search

# **PYTHON MODULE INDEX**

<span id="page-22-0"></span>n

nlbsg.catalogue, [6](#page-9-2) nlbsg.constants, [8](#page-11-1) nlbsg.types, [9](#page-12-4)

### **INDEX**

### <span id="page-24-0"></span>A

ANG\_MO\_KIO\_PUBLIC\_LIBRARY (*nlbsg.constants.Branch attribute*), [8](#page-11-2)

### B

BEDOK\_PUBLIC\_LIBRARY (*nlbsg.constants.Branch attribute*), [8](#page-11-2) BISHAN\_PUBLIC\_LIBRARY (*nlbsg.constants.Branch attribute*), [8](#page-11-2) BOOKS (*nlbsg.constants.MediaCode attribute*), [9](#page-12-5) Branch (*class in nlbsg.constants*), [8](#page-11-2) BUKIT\_BATOK\_PUBLIC\_LIBRARY (*nlbsg.constants.Branch attribute*), [8](#page-11-2) BUKIT\_MERAH\_PUBLIC\_LIBRARY (*nlbsg.constants.Branch attribute*), [8](#page-11-2) BUKIT\_PANJANG\_PUBLIC\_LIBRARY (*nlbsg.constants.Branch attribute*), [8](#page-11-2)

# $\mathcal{C}$

CENTRAL\_PUBLIC\_LIBRARY (*nlbsg.constants.Branch attribute*), [8](#page-11-2) CHENG\_SAN\_PUBLIC\_LIBRARY (*nlbsg.constants.Branch attribute*), [8](#page-11-2) CHINESE (*nlbsg.constants.Language attribute*), [9](#page-12-5) CHOA\_CHU\_KANG\_PUBLIC\_LIBRARY (*nlbsg.constants.Branch attribute*), [8](#page-11-2) CLEMENTI\_PUBLIC\_LIBRARY (*nlbsg.constants.Branch attribute*), [8](#page-11-2) Client (*class in nlbsg.catalogue*), [6](#page-9-3) COMPUTER\_FILE (*nlbsg.constants.MediaCode attribute*), [9](#page-12-5)

# E

ENGLISH (*nlbsg.constants.Language attribute*), [9](#page-12-5)

# G

get\_availability\_info() (*nlbsg.catalogue.Client method*), [6](#page-9-3) get\_title\_details() (*nlbsg.catalogue.Client method*), [7](#page-10-2) GetAvailabilityInfoResponse (*class nlbsg.types*), [9](#page-12-5)

GetTitleDetailsResponse (*class in nlbsg.types*), [10](#page-13-1) GEYLANG\_EAST\_PUBLIC\_LIBRARY (*nlbsg.constants.Branch attribute*), [8](#page-11-2)

#### I

Item (*class in nlbsg.types*), [12](#page-15-1)

### J

JURONG\_REGIONAL\_LIBRARY (*nlbsg.constants.Branch attribute*), [8](#page-11-2) JURONG\_WEST\_PUBLIC\_LIBRARY (*nlbsg.constants.Branch attribute*), [8](#page-11-2)

### $\mathbf{L}$

```
Language (class in nlbsg.constants), 9
LEE_KONG_CHIAN_REFERENCE_LIBRARY
        (nlbsg.constants.Branch attribute), 8
LEE_KONG_CHIAN_REFERENCE_LIBRARY_LEVEL_11
        (nlbsg.constants.Branch attribute), 8
LEE_KONG_CHIAN_REFERENCE_LIBRARY_LEVEL_7
        (nlbsg.constants.Branch attribute), 8
LEE_KONG_CHIAN_REFERENCE_LIBRARY_LEVEL_8
        (nlbsg.constants.Branch attribute), 8
LEE_KONG_CHIAN_REFERENCE_LIBRARY_LEVEL_9
        (nlbsg.constants.Branch attribute), 8
LIBRARY_AT_CHINATOWN (nlbsg.constants.Branch
        attribute), 8
LIBRARY_AT_ESPLANADE (nlbsg.constants.Branch
        attribute), 8
LIBRARY_AT_HARBOURFRONT
        (nlbsg.constants.Branch attribute), 8
LIBRARY_AT_ORCHARD (nlbsg.constants.Branch at-
        tribute), 8
LIBRARY_SUPPLY_CENTRE (nlbsg.constants.Branch
        attribute), 8
LIBRARY_SUPPLY_CENTRE_FOR_AV
        (nlbsg.constants.Branch attribute), 8
```
### M

MALAY (*nlbsg.constants.Language attribute*), [9](#page-12-5) MAPS (*nlbsg.constants.MediaCode attribute*), [9](#page-12-5) MARINE\_PARADE\_PUBLIC\_LIBRARY (*nlbsg.constants.Branch attribute*), [8](#page-11-2) MediaCode (*class in nlbsg.constants*), [9](#page-12-5) MIXED\_MATERIALS (*nlbsg.constants.MediaCode attribute*), [9](#page-12-5) MOBILE\_BUS (*nlbsg.constants.Branch attribute*), [8](#page-11-2) MUSIC (*nlbsg.constants.MediaCode attribute*), [9](#page-12-5)

### N

NL\_HERITAGE (*nlbsg.constants.Branch attribute*), [8](#page-11-2) nlbsg.catalogue (*module*), [6](#page-9-3) nlbsg.constants (*module*), [8](#page-11-2) nlbsg.types (*module*), [9](#page-12-5)

### P

PASIR\_RIS\_PUBLIC\_LIBRARY (*nlbsg.constants.Branch attribute*), [8](#page-11-2) PUBDATE (*nlbsg.constants.Sort attribute*), [9](#page-12-5)

# Q

QUEENSTOWN\_PUBLIC\_LIBRARY (*nlbsg.constants.Branch attribute*), [8](#page-11-2)

# S

search() (*nlbsg.catalogue.Client method*), [7](#page-10-2) SearchResponse (*class in nlbsg.types*), [13](#page-16-2) SEMBAWANG\_PUBLIC\_LIBRARY (*nlbsg.constants.Branch attribute*), [8](#page-11-2) SENGKANG\_PUBLIC\_LIBRARY (*nlbsg.constants.Branch attribute*), [9](#page-12-5) SERANGOON\_PUBLIC\_LIBRARY (*nlbsg.constants.Branch attribute*), [9](#page-12-5) SERIALS (*nlbsg.constants.MediaCode attribute*), [9](#page-12-5) Sort (*class in nlbsg.constants*), [9](#page-12-5)

# T

TAMIL (*nlbsg.constants.Language attribute*), [9](#page-12-5) TAMPINES\_REGIONAL\_LIBRARY (*nlbsg.constants.Branch attribute*), [9](#page-12-5) Title (*class in nlbsg.types*), [13](#page-16-2) TITLE (*nlbsg.constants.Sort attribute*), [9](#page-12-5) TitleDetail (*class in nlbsg.types*), [14](#page-17-1) TOA\_PAYOH\_PUBLIC\_LIBRARY (*nlbsg.constants.Branch attribute*), [9](#page-12-5)

### $\mathcal{V}$

VISUAL\_MATERIALS (*nlbsg.constants.MediaCode attribute*), [9](#page-12-5)

### W

WOODLANDS\_REGIONAL\_LIBRARY (*nlbsg.constants.Branch attribute*), [9](#page-12-5)

### Y

```
YISHUN_PUBLIC_LIBRARY (nlbsg.constants.Branch
        attribute), 9
```